Felix von Leitner CCC Berlin felix-optimize@fefe.de

April 2008

#### **Abstract**

People often write less readable code because they think it will produce faster code. Unfortunately, in most cases, the code will not be faster. Warning: advanced topic, contains assembly language code.

Source Code Optimization

### **Introduction**

- Optimizing == important.
- But often: Readable code == more important.
- Learn what your compiler does **Then let the compiler do it**.

### **#define for numeric constants**

Not just about readable code, also about debugging.

```
#define CONSTANT 23
const int constant=23;
enum { constant=23 };
```
- 1. Alternative: const int constant=23; Pro: symbol visible in debugger. Con: uses up memory, unless we use static.
- 2. Alternative: enum { constant=23 }; Pro: symbol visible in debugger, uses no memory. Con: integers only

### **Constants: Testing**

```
enum { constant=23 };
#define CONSTANT 23
static const int Constant=23;
```

```
void foo(void) {
  a(constant+3);
  a(CONSTANT+4);
  a(Constant+5);
}
```
We expect no memory references and no additions in the generated code.

# **Constants: Testing - gcc 4.3**

foo:

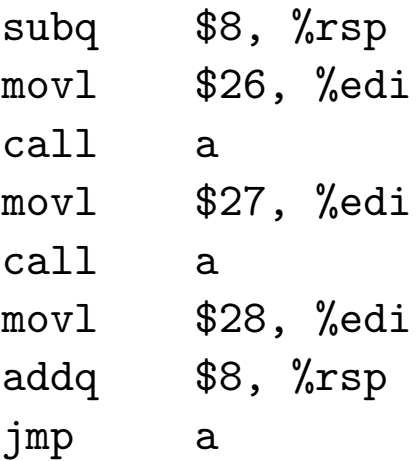

### **Constants: Testing - Intel C Compiler 10.1.015**

foo:

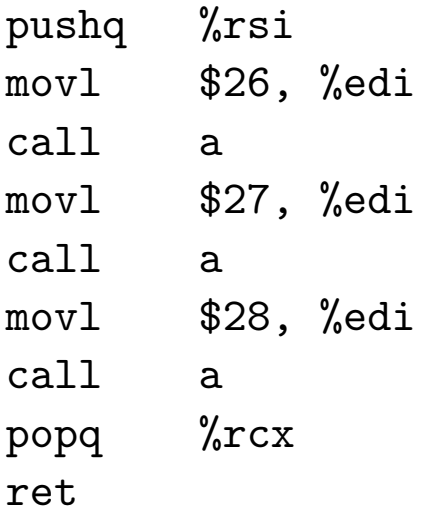

### **Constants: Testing - Sun C 5.9**

foo:

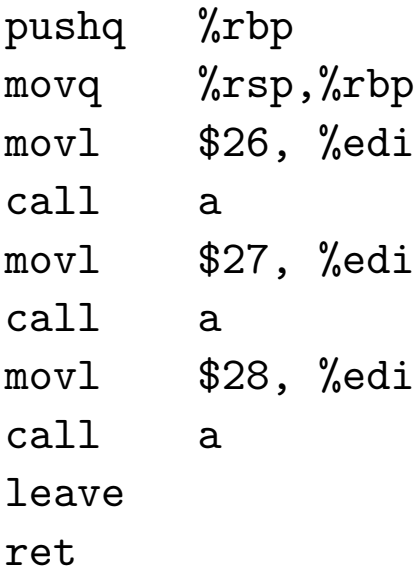

#### **Constants: Testing - MSVC 2008**

foo proc near sub rsp, 28h mov ecx, 1Ah call a mov ecx, 1Bh call a mov ecx, 1Ch add esp, 28h jmp a foo endp

#### **Constants: Testing gcc / icc**

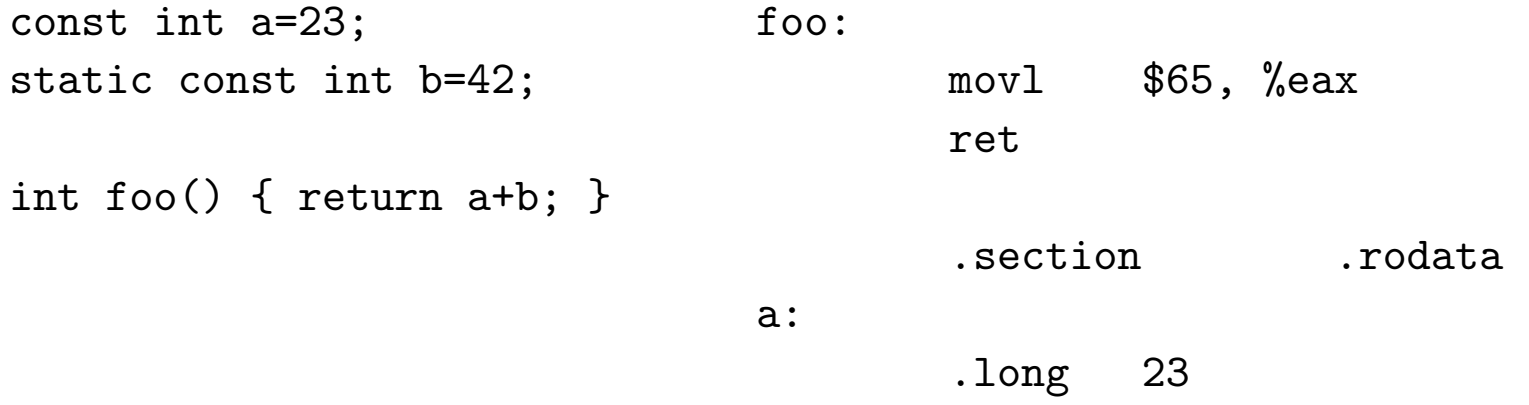

Note: memory is reserved for a (in case it is referenced externally).

Note: foo does not actually access the memory.

#### **Constants: Testing - MSVC 2008**

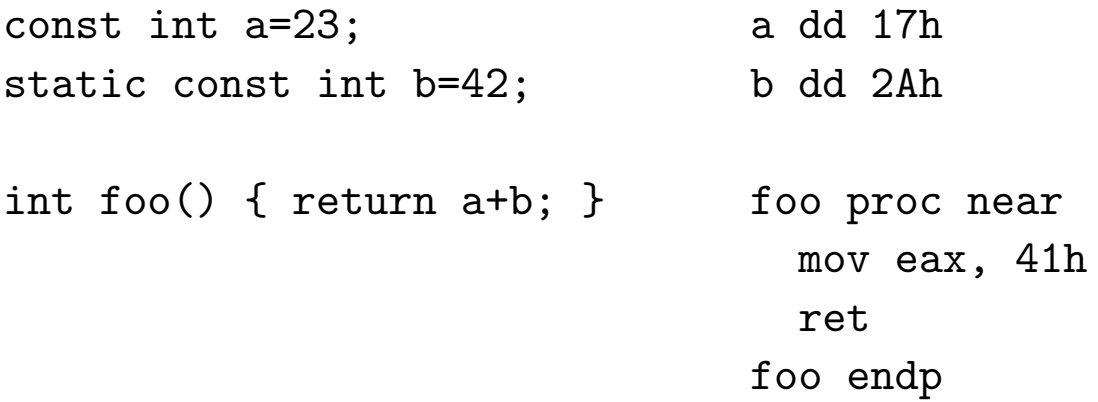

Sun C, like MSVC, also generates a local scope object for "b".

I expect future versions of those compilers to get smarter about static.

# **#define vs inline**

- preprocessor resolved before compiler sees code
- again, no symbols in debugger
- can't compile without inlining to set breakpoints
- use static or extern to prevent useless copy for inline function

# **macros vs inline: Testing - gcc / icc**

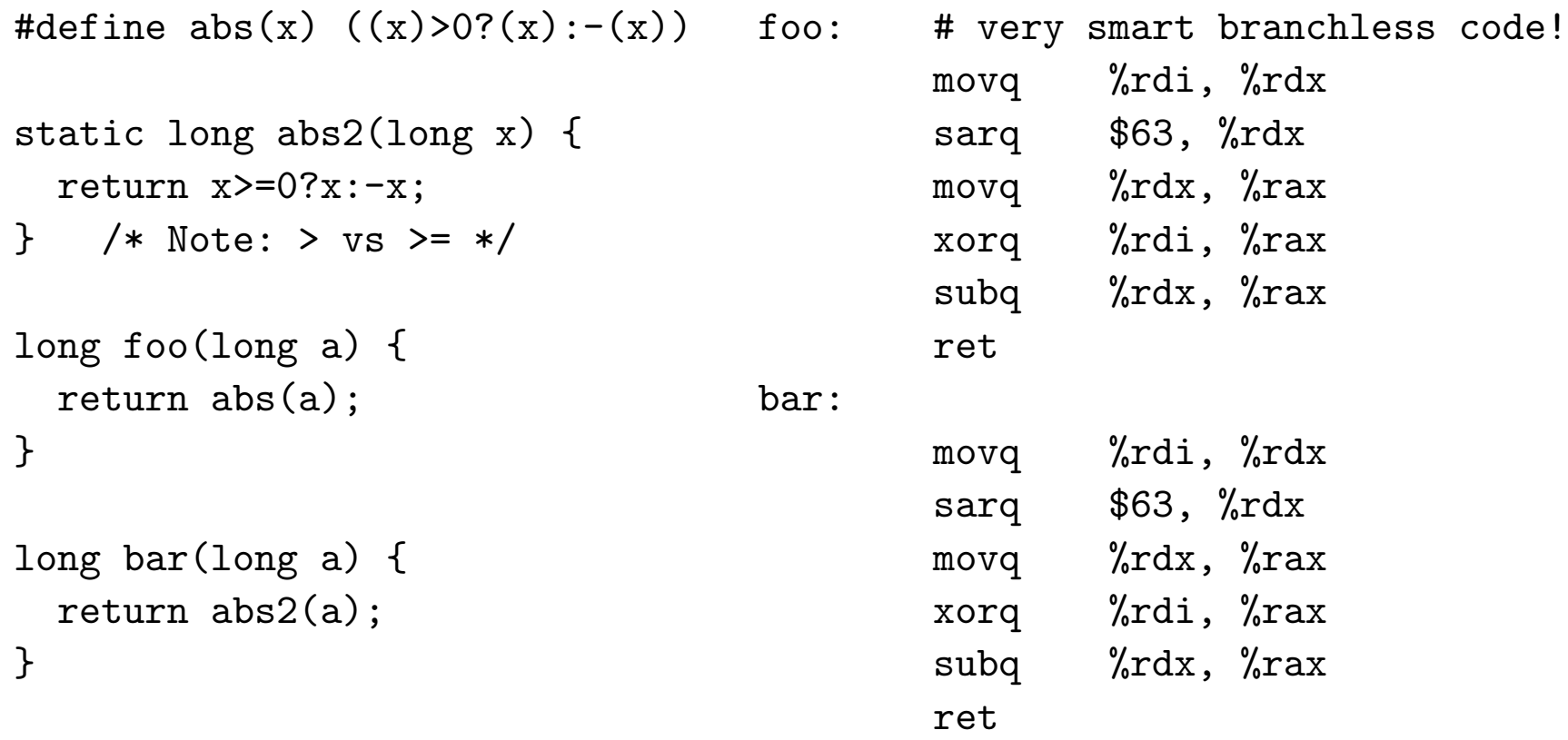

#### **macros vs inline: Testing - Sun C**

Sun C generates code like gcc, but using r8 instead of rdx.

It also emits abs2 and outputs this bar:

bar:

push %rbp mov %rsp,%rbp leaveq jmp abs2

#### **macros vs inline: Testing - MSVC 2008**

```
#define abs(x) ((x) > 0?(x) : -(x)) foo proc near
static long abs2(long x) { jg short loc_16
 return x \ge 0?x:-x; neg ecx
} loc_16: mov eax, ecx
                      ret
long foo(long a) { foo endp
 return abs(a); bar proc near
} test ecx, ecx
long bar(long a) { neg ecx
 return abs2(a); \text{loc}_2 26: mov eax, ecx
} ret
```
test ecx, ecx jns short loc\_26 bar endp

# **inline in General**

- No need to use "inline"
- Compiler will inline anyway
- In particular: will inline large static function that's called exactly once
- Make helper functions static!
- Inlining destroys code locality
- Subtle differences between inline in gcc and in C99

### **Inline vs modern CPUs**

- Modern CPUs have a built-in call stack
- Return addresses still on the stack
- ... but also in CPU-internal pseudo-stack
- If stack value changes, discard internal cache, take big performance hit

#### **In-CPU call stack: how efficient is it?**

```
extern int bar(int x); \qquad \qquad int bar(int x) {
                                              return x;
int foo() { static int val;
 return bar(++val);
}
int main() {
 long c; int d;
 for (c=0; c<100000; ++c) d=foo();
}
  Core 2: 18 vs 14.2, 22%, 4 cycles per iteration. MD5: 16 cycles / byte.
  Athlon 64: 10 vs 7, 30%, 3 cycles per iteration.
```
Source Code Optimization 16

# **Range Checks**

- Compilers can optimize away superfluous range checks for you
- Common Subexpression Elimination eliminates duplicate checks
- Invariant Hoisting moves loop-invariant checks out of the loop
- Inlining lets the compiler do variable value range analysis

### **Range Checks: Testing**

```
static char array[100000];
static int write_to(int ofs,char val) {
  if (ofs>=0 && ofs<100000)
    array[ofs]=val;
}
int main() {
  int i;
  for (i=0; i<100000; ++i) array[i]=0;
  for (i=0; i<100000; ++i) write_to(i,-1);
}
```
#### **Range Checks: Code Without Range Checks (gcc 4.2)**

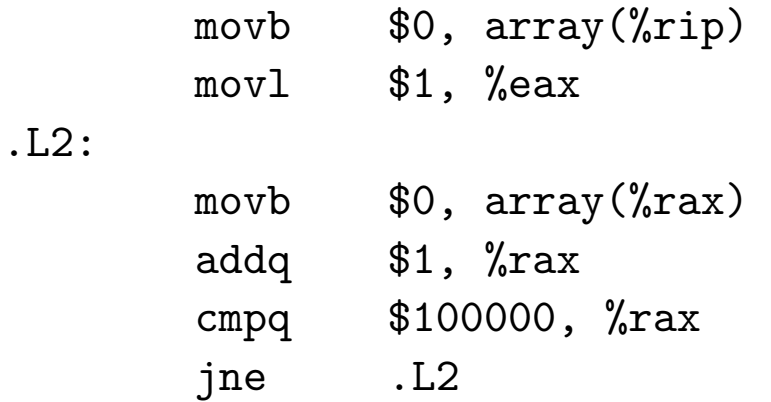

Note: Instead of initializing sum to 0 and adding the first element, this code initializes sum to the first element and then adds the others.

.L4:

#### **Range Checks: Code With Range Checks (gcc 4.2)**

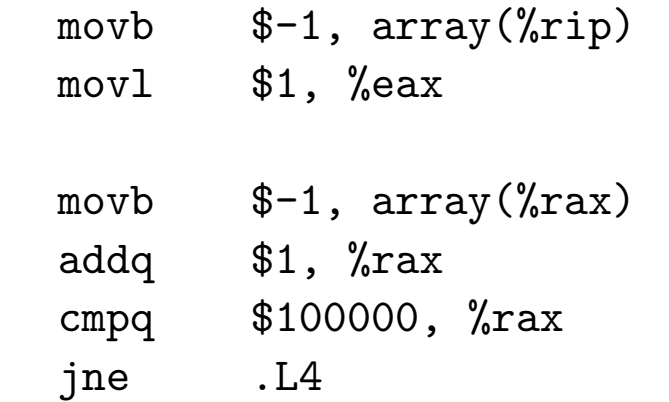

Note: Same code! All range checks optimized away!

Source Code Optimization 20

# **Range Checks**

- gcc 4.3 -O3 removes first loop and vectorizes second with SSE
- gcc cannot inline code from other .o file (yet)
- Cannot optimize away checks without inlining
- icc -O2 vectorizes the first loop using SSE (only the first one)
- icc -fast completely removes the first loop
- sunc99 unrolls the first loop 16x and does software pipelining, but fails to inline write\_to

### **Range Checks - MSVC 2008**

MSVC converts first loop to call to memset and leaves range checks in.

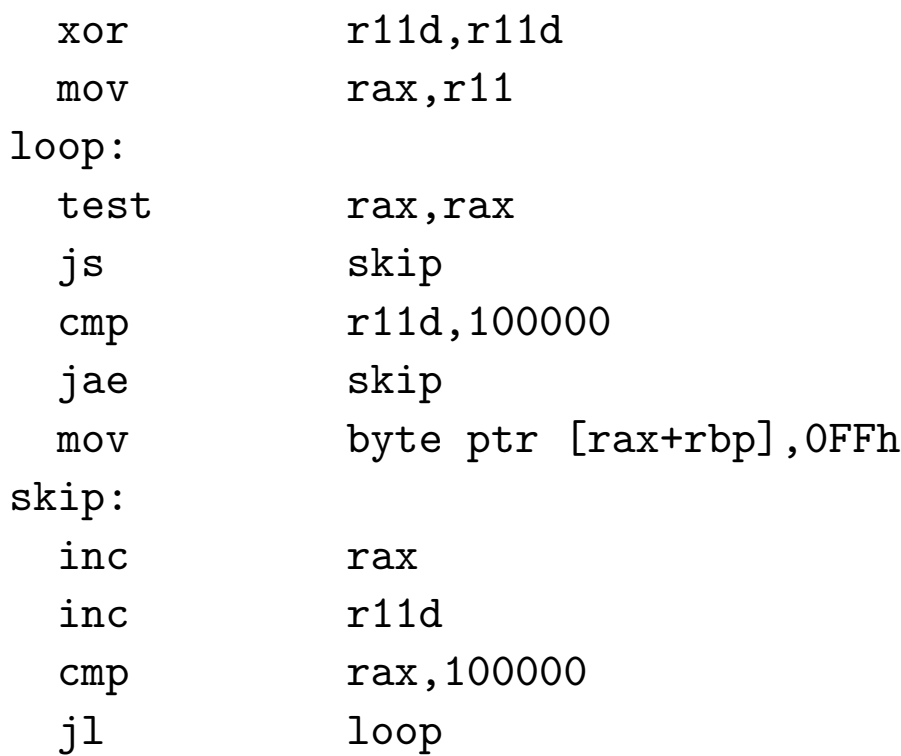

#### **Range Checks - Cleverness**

```
int regular(int i) {
  if (i>5 && i<100)
    return 1;
  exit(0):
}
int clever(int i) {
  return (((unsigned)i) - 6 > 93);}
```
Note: Casting to unsigned makes negative values wrap to be very large values, which are then greater than 93. Thus we can save one comparison.

#### **Range Checks - Cleverness - gcc**

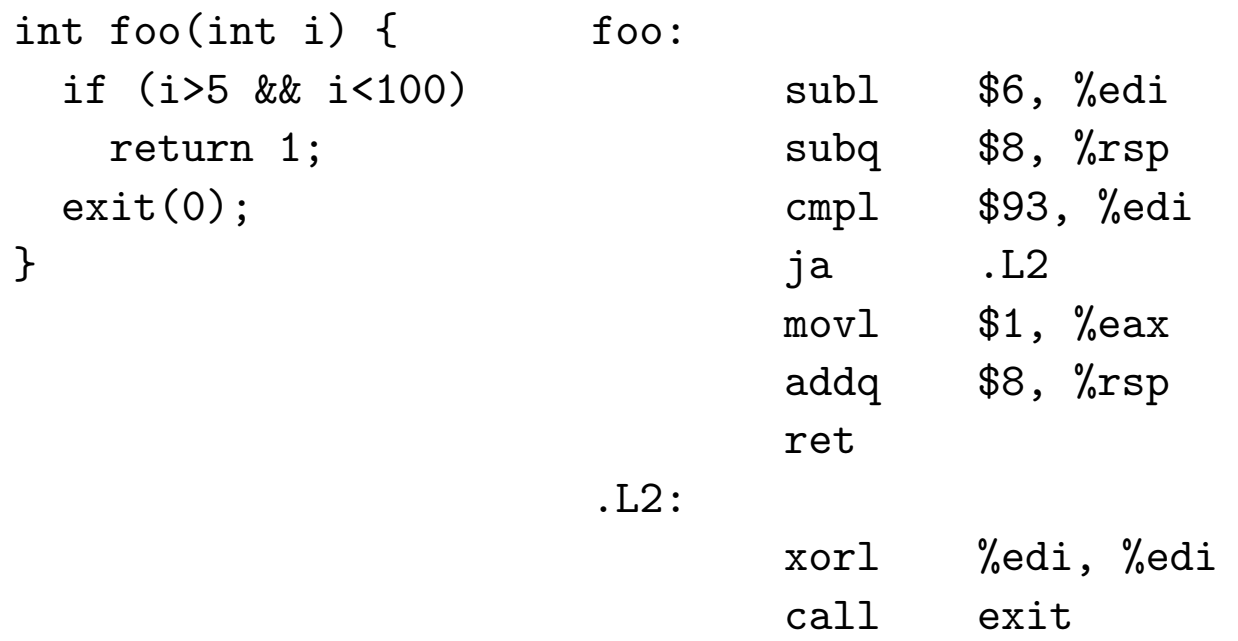

Note: gcc knows the trick, too!

#### **Range Checks - Cleverness - icc**

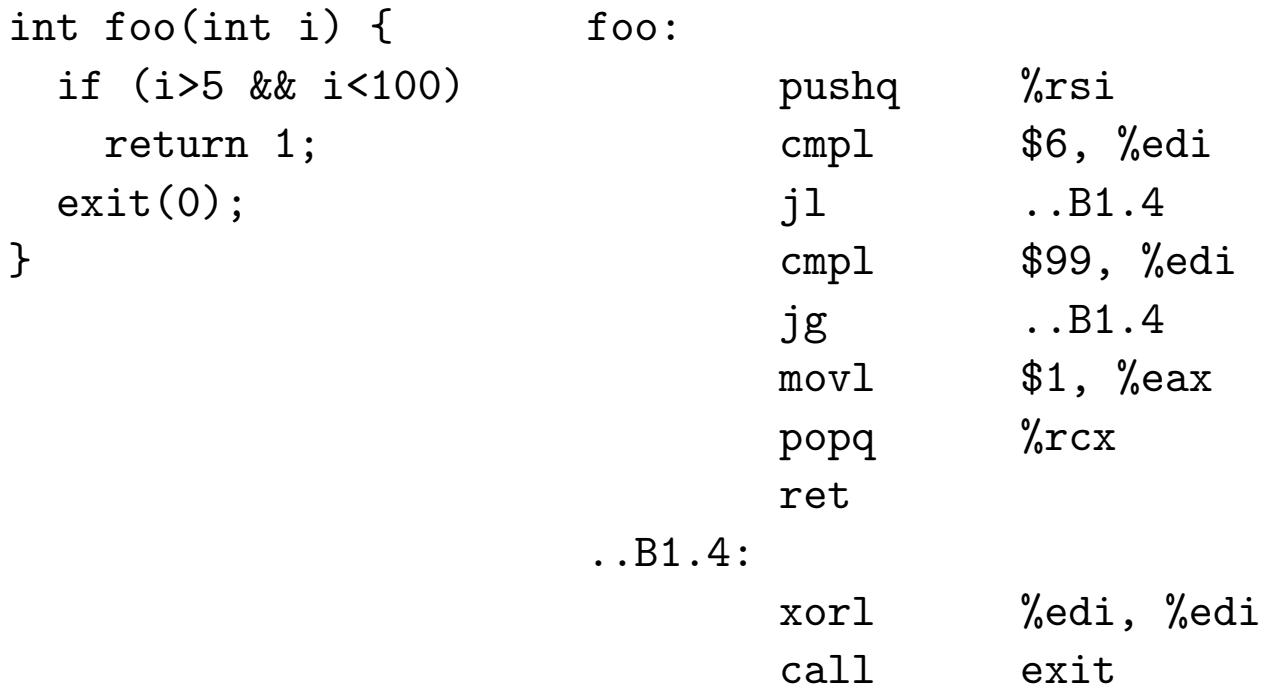

Note: Intel does not do the trick, but it knows the exit case is rare; forward conditional jumps are predicted as "not taken".

Source Code Optimization 25

### **Range Checks - Cleverness - suncc**

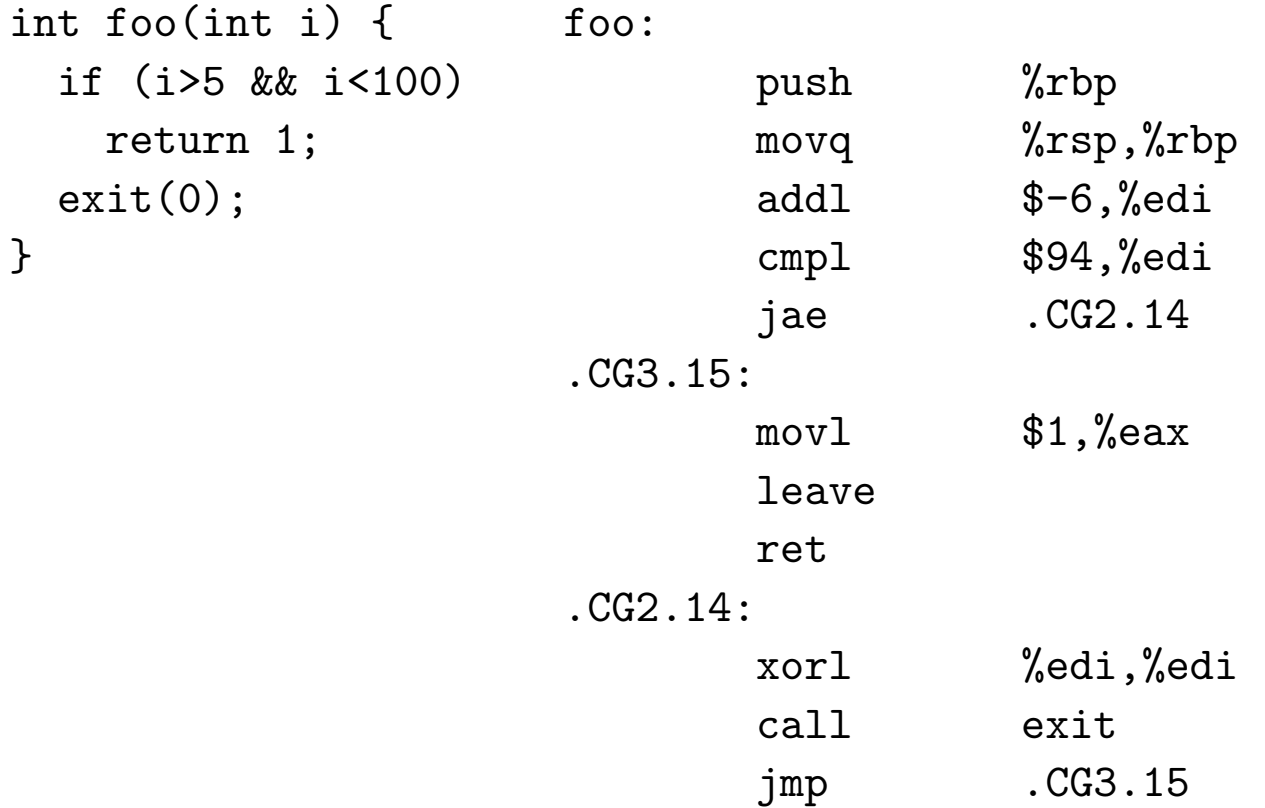

#### **Range Checks - Cleverness - msvc**

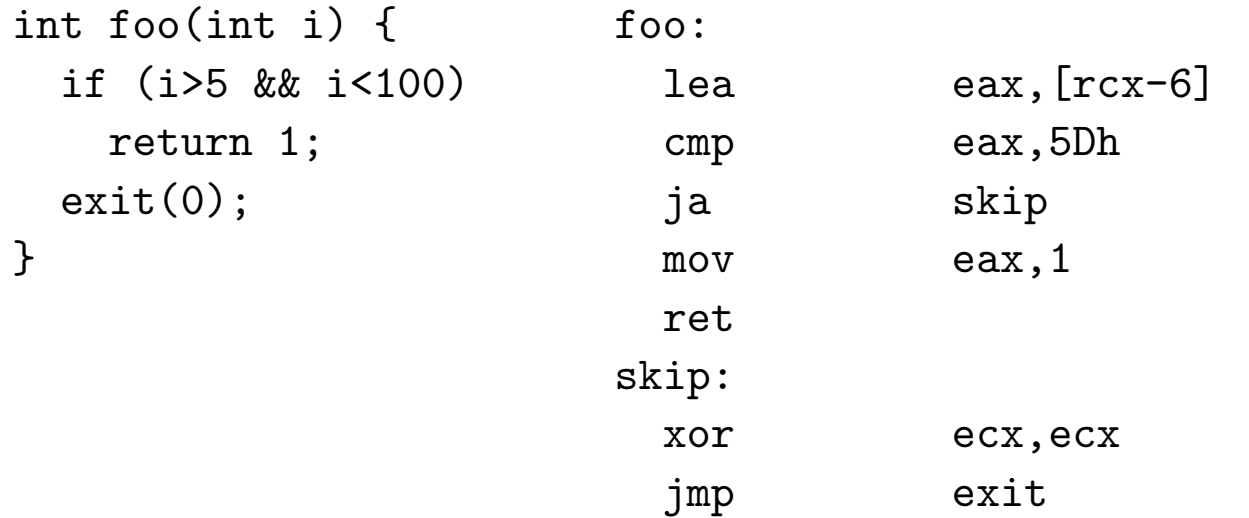

Note: msvc knows the trick, too, but uses lea instead of add.

### **Strength Reduction**

```
unsigned foo(unsigned a) { gcc/icc/sunc: shrl $2, %edi
 return a/4; ecx, 2
}
unsigned bar(unsigned a) { gcc/icc/sunc: leal 17(%rdi,%rdi,8), %eax
 return a*9+17; msvc: lea eax,[rcx+rcx*8+11h]
}
```
Note: No need to write a>>2 when you mean a/4!

Note: compilers express a\*9+17 better than most people would have.

#### **Strength Reduction - readable version**

```
extern unsigned int array[];
```

```
unsigned a() { movl array+8(%rip), %eax
 unsigned i,sum; movl $1, %edx
 for (i=sum=0; i<10; ++i) . L2:
  sum+=array[i+2]; addl array+8(,%rdx,4), %eax
 return sum; addq $1, %rdx
} cmpq $10, %rdx
                      jne .L2
                      rep ; ret
```
Note: "rep ; ret" works around a shortcoming in the Opteron branch prediction logic, saving a few cycles. Very few humans know this.

#### **Strength Reduction - unreadable version**

```
extern unsigned int array[];
```

```
unsigned* temp=array+3;    movl $1, %edx
unsigned* max=array+12; .L9:
while (temp<max) { addq $1, \%rdxsum+=*temp; cmpq $9, %rdx
 ++temp; jne .L9
} rep ; ret
```

```
unsigned b() { movl array+8(%rip), %eax
 unsigned sum; addl array+12(%rip), %eax
 sum=array[2]; <br>addl array+12(,%rdx,4), %eax
 return sum; \qquad \qquad \qquad # Note: code is actually worse!
```

```
}
```
### **Strength Reduction**

- gcc 4.3 -O3 vectorizes a but not b
- icc -O2 completely unrolls a, but not b
- sunc completely unrolls a, tries 16x unrolling b with prefetching, produces ridiculously bad code for b
- MSVC 2008 2x unrolls both, generates smaller, faster and cleaner code for a

#### **Tail Recursion**

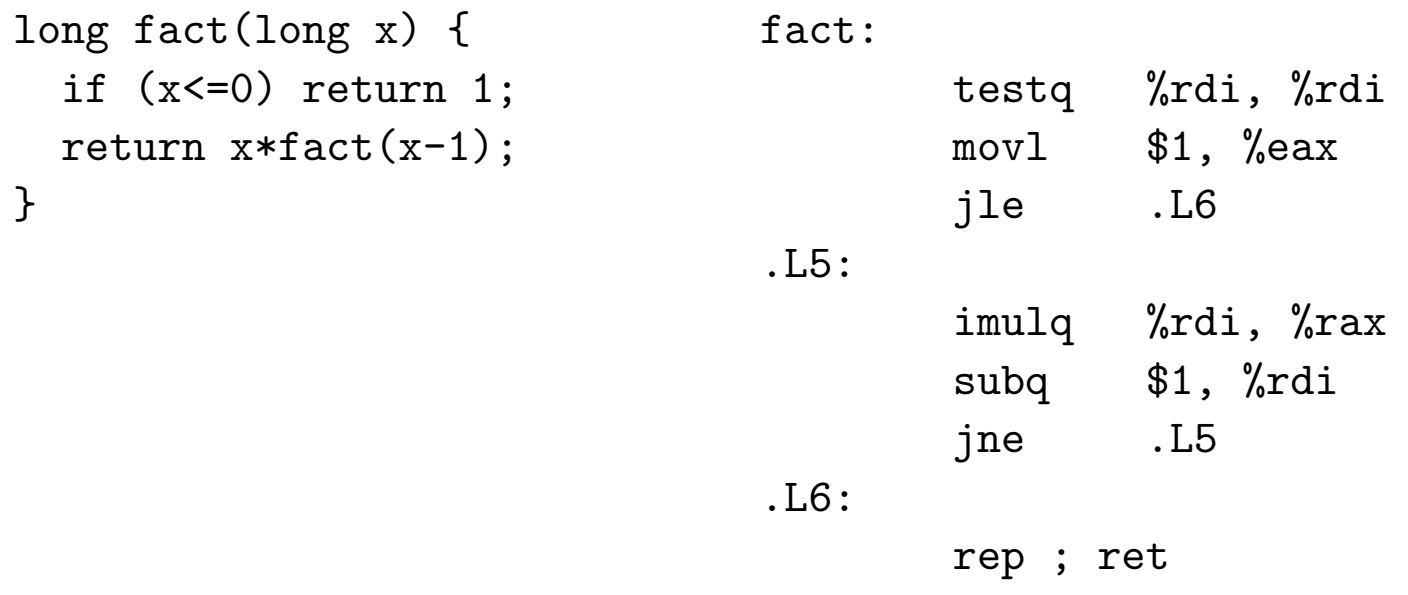

Note: iterative code generated, no recursion!

gcc has removed tail recursion for years. icc, suncc and msvc don't.

#### **Outsmarting the Compiler - simd-shift**

```
unsigned int foo(unsigned char i) { // gcc,sun: 3*shl, 3*or (scheduled)
 return i (i (\le8) (i (\le16) (i (\le24);
} /* found in a video codec */ / icc, msvc: 3*shl, 3*or
unsigned int bar(unsigned char i) { // all: 2*shl, 2*or
 unsigned int j=i (i \le 8);
 return i \mid (i \ll 16);} /* my attempt to improve foo */
unsigned int baz(unsigned char i) { // gcc: 1*imul (2*shl+2*add for p4)
 return i*0x01010101; // msvc/icc,sunc: 1*imul
} /* "let the compiler do it" */
```
Note: gcc is smarter than the video codec programmer on all platforms.

### **Outsmarting the Compiler - for vs while**

```
for (i=1; i \le a; i++) i=1;
 array[i]=array[i-1]+1; while (ia) {
                             array[i]=array[i-1]+1;
                             i++;
                           }
```
- gcc: identical code, vectorized with -O3
- icc: identical code, not vectorized
- sunc: identical code, unrolled
- msvc: identical code

### **Outsmarting the Compiler - shifty code**

```
int foo(int i) {
 return ((i+1)>>1)<<1;
}
```
Same code for all compilers: one add/lea, one and.

Source Code Optimization 35

### **Limits of the Optimizer: Aliasing**

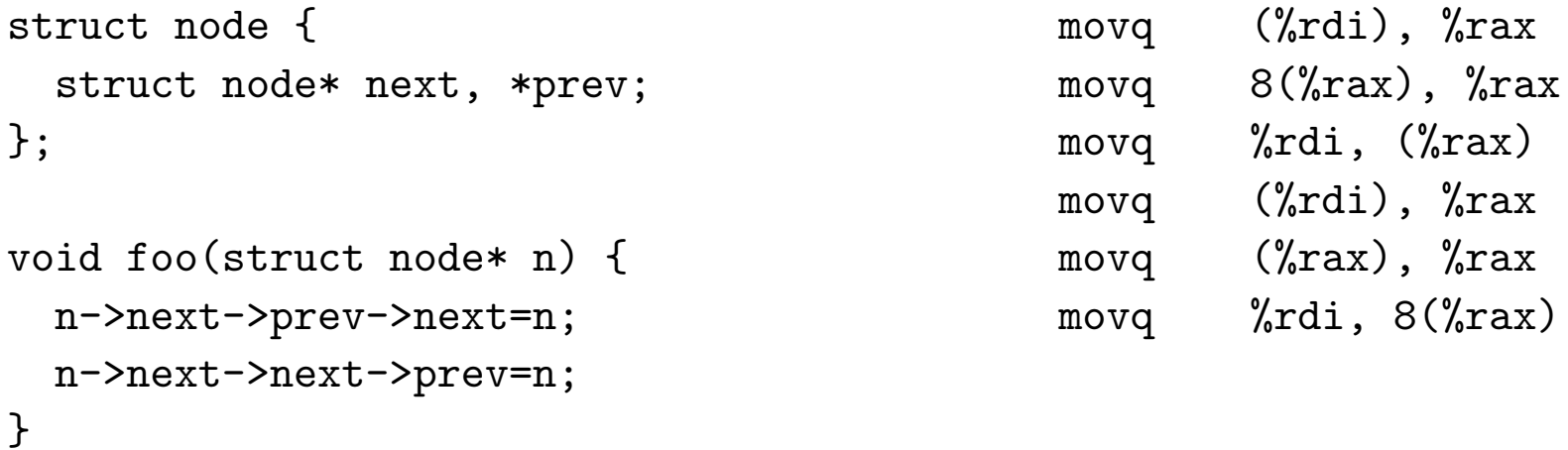

The compiler reloads n->next because n->next->prev->next could point to n, and then the first statement would overwrite it.

This is called "aliasing".

# **Dead Code**

The compiler and linker can automatically remove:

- Unreachable code inside a function (sometimes)
- A static (!) function that is never referenced.
- Whole .o/.obj files that are not referenced. If you write a library, put every function in its own object file.

Note that function pointers count as references, even if noone ever calls them, in particular C++ vtables.

### **Inline Assembler**

- Using the inline assembler is hard
- Most people can't do it
- Of those who can, most don't actually improve performance with it
- Case in point: madplay

If you don't have to: don't.

### **Inline Assembler: madplay**

asm ("shrdl %3,%2,%1" : "=rm" (\_\_result) : "0" (\_\_lo\_), "r" (\_\_hi\_), "I" (MAD\_F\_SCALEBITS) : "cc"); /\* what they did \*/ asm ("shrl %3,%1\n\t" "shll %4,%2\n\t" "orl %2,%1\n\t" : "=rm" (\_\_result) : "0" (\_\_lo\_), "r" (\_\_hi\_), "I" (MAD\_F\_SCALEBITS), "I" (32-MAD\_F\_SCALEBITS) : "cc"); /\* my improvement patch \*/

Speedup: 30% on Athlon, Pentium 3, Via C3. (No asm needed here, btw)

Source Code Optimization 39

#### **Inline Assembler: madplay**

```
enum { MAD_F_SCALEBITS=12 };
```

```
uint32_t doit(uint32_t __lo__,uint32_t __hi__) {
  return (((uint64_t)_\text{-hi\_}) \ll 32) | \text{-lo\_} \gg \text{MAD_F\_SCALEBITS};} /* how you can do the same thing in C */
```

```
[intel compiler:]
  movl 8(%esp), %eax
  mov1 4(%esp), %edx
  shll $20, %eax # note: just like my improvement patch
  shr1 $12, %edxorl %edx, %eax
  ret
```
#### **Rotating**

```
unsigned int foo(unsigned int x) {
 return (x \gg 3) | (x \ll (size of(x)*8-3));}
```

```
gcc: ror $3, %edi
icc: rol $29, %edi
sunc: rol $29, %edi
msvc: ror ecx,3
```
Source Code Optimization 41

#### **Integer Overflow**

```
size_t add(size_t a,size_t b) {
  if (a+b < a) exit(0);
  return a+b;
}
```
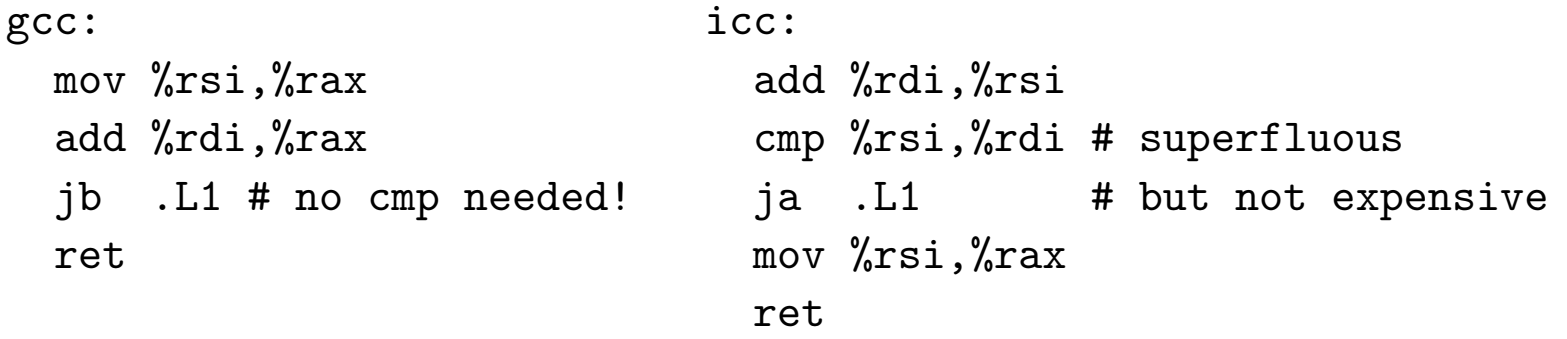

Sun does lea+cmp+jb. MSVC does lea+cmp and a forward jae over the exit (bad, because forward jumps are predicted as not taken).

#### **Integer Overflow - Not There Yet**

```
unsigned int mul(unsigned int a,unsigned int b) {
 if ((unsigned long long)a*b>0xffffffff)
   exit(0);return a*b;
}
fefe: # this is how I'd do it
 mov %esi,%eax
 mul %edi
 jo .L1
 ret
```
compilers: imul+cmp+ja+imul (+1 imul, +1 cmp)

#### **Integer Overflow - Not There Yet**

```
So let's rephrase the overflow check:
```

```
unsigned int mul(unsigned int a,unsigned int b) {
 unsigned long long c=a;
  c*=b;
  if ((unsigned int)c != c)exit(0);return c;
}
```
compilers: imul+cmp+jne (still +1 cmp, but we can live with that).

#### **Pre- vs Post-Increment**

- a++ returns a temp copy of a
- then increments the real a
- can be expensive to make copy
- ... and construct/destruct temp copy
- so, use ++a instead of a++

This advice was good in the 90ies, today it rarely matters, even in C++.

# **Fancy-Schmancy Algorithms**

- If you have 10-100 elements, use a list, not a red-black tree
- Fancy data structures help on paper, but rarely in reality
- More space overhead in the data structure, less L2 cache left for actual data
- If you manage a million elements, use a proper data structure
- Pet Peeve: "Fibonacci Heap".

If the data structure can't be explained on a beer coaster, it's too complex.

# **Memory Hierarchy**

- Only important optimization goal these days
- Use mul instead of shift: 5 cycles penalty.
- Conditional branch mispredicted: 10 cycles.
- Cache miss to main memory: 250 cycles.

#### **Branchless Code**

```
int foo(int a) { int bar(int a) {
 if (a<0) a=0; int x=a>>31;
 if (a>255) a=255; int y=(255-a)>>31;
 return a; r return (unsigned char)(y | (a & \tilde{r}x));
} }
```

```
for (i=0; i<100; ++i) { /* maximize branch mispredictions! */
 foo(-100); foo(100); foo(1000);
}
for (i=0; i<100; ++i) {
 bar(-100); bar(100); bar(1000);
}
```

```
foo: 72 cycles. bar: 72 cycles. (Core 2)
```
Source Code Optimization 48

# **That's It!**

If you do an optimization, test it on real world data.

If it's not drastically faster but makes the code less readable: undo it.

Questions?

Source Code Optimization 49